<<Cimatron CAD/CAM >>

, tushu007.com

<< Cimatron CAD/CAM >>

- 13 ISBN 9787030092984
- 10 ISBN 7030092988

出版时间:2001-5

页数:535

字数:500000

extended by PDF and the PDF

http://www.tushu007.com

 $,$  tushu007.com

## <<Cimatron CAD/CAM >>

 $NC$ CAM CAD/CAM

## <<Cimatron CAD/CAM >>

 $N$ C  $>$  $>$  7,  $>$  7,  $>$  7,  $>$ Re-Enge Re-Enge  $>$   $\blacksquare$ > EDIT > BREAK POINTS > > PROJECT TO PLANE  $\longrightarrow$ > > > SECTION CLOUD > ><br>LTER > > ORDER CLOUD (FILTER)  $\longrightarrow$   $\longrightarrow$  ORDER CLOUD  $\longrightarrow$  $FILL SPANS$  > > BP2SCAN >  $>$   $>$   $>$   $>$   $>$   $>$   $>$   $>$   $>$   $>$ (POLYGON)  $>$  >  $>$ 剪切面(CLIP PLANES)(点>删除>剪切面) 第四项 删除扫描线(DELETE SCANLINES)(点>删  $>$   $>$   $\qquad>$   $\qquad>$   $\qquad>$   $\qquad>$   $\qquad>$   $\qquad>$   $\qquad>$   $\qquad>$   $\qquad>$   $\qquad>$   $\qquad>$   $\qquad>$   $\qquad>$   $\qquad$   $\qquad>$   $\qquad$   $\qquad>$   $\qquad$   $\qquad$   $\qquad$   $\qquad$   $\qquad$   $\qquad$   $\qquad$   $\qquad$   $\qquad$   $\qquad$   $\qquad$   $\qquad$   $\qquad$   $\qquad$   $\qquad$   $\qquad$  POLYGON > > PICK POINTS > >  $\begin{CD} \text{PTSTO CL} > \rightarrow \text{SECTIONS} > \rightarrow \end{CD}$  $\begin{array}{lllll} \text{FROM PB} & > > & & \text{CLIP PLANES} > \\ & & \text{EXTRACT SL} & > > & & \text{CLIP PLANES} > \\ \end{array}$  $>$  **EXTRACT SL**  $VERIFY$   $>$  ……  $>$  DISP.OPT.  $MESH$   $>$   $SPLINES$  ${\large\bf SURFACES}\qquad \qquad {\large\bf \small >}\qquad \qquad {\large\bf GLOBAL}$  $>$   $>$ (Drafting) The discussion of the Geometry Theorem NC Numerical Control

Solid

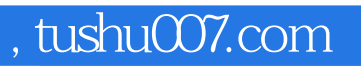

## <<Cimatron CAD/CAM >>

本站所提供下载的PDF图书仅提供预览和简介,请支持正版图书。

更多资源请访问:http://www.tushu007.com